# TESTE DE HIPÓTESE PARA DUAS AMOSTRAS

Prof. Regina Meyer Branski

#### Objetivos Gerais

- □ Testar a diferença entre médias (amostras grandes e independentes)
- □ Testar a diferença entre médias (amostras pequenas e independentes)
- Testar a diferença entre médias (amostras dependentes)
- □ Testar a diferença entre proporções
- Testar a diferença entre variâncias

#### TESTAR A DIFERENÇA ENTRE MÉDIAS (AMOSTRAS GRANDES E INDEPENDENTES)

Aula 13

### Objetivos da Aula

Determinar se duas amostras são dependentes ou independentes

 Realizar um teste-*z* de duas amostras para testar a diferença entre duas médias  $\mu_1$  e  $\mu_2$  usando amostras grandes e independentes

#### Teste de hipótese de duas amostras

- Comparar dois parâmetros de duas populações
- Métodos de amostragem:
	- **Amostras independentes**
		- A amostra selecionada de uma população não tem relação com a da segunda população.
	- **Amostras dependentes** (pareadas ou combinadas)
		- Cada membro de uma amostra corresponde à um membro da outra amostra.

#### Amostras dependentes e independentes

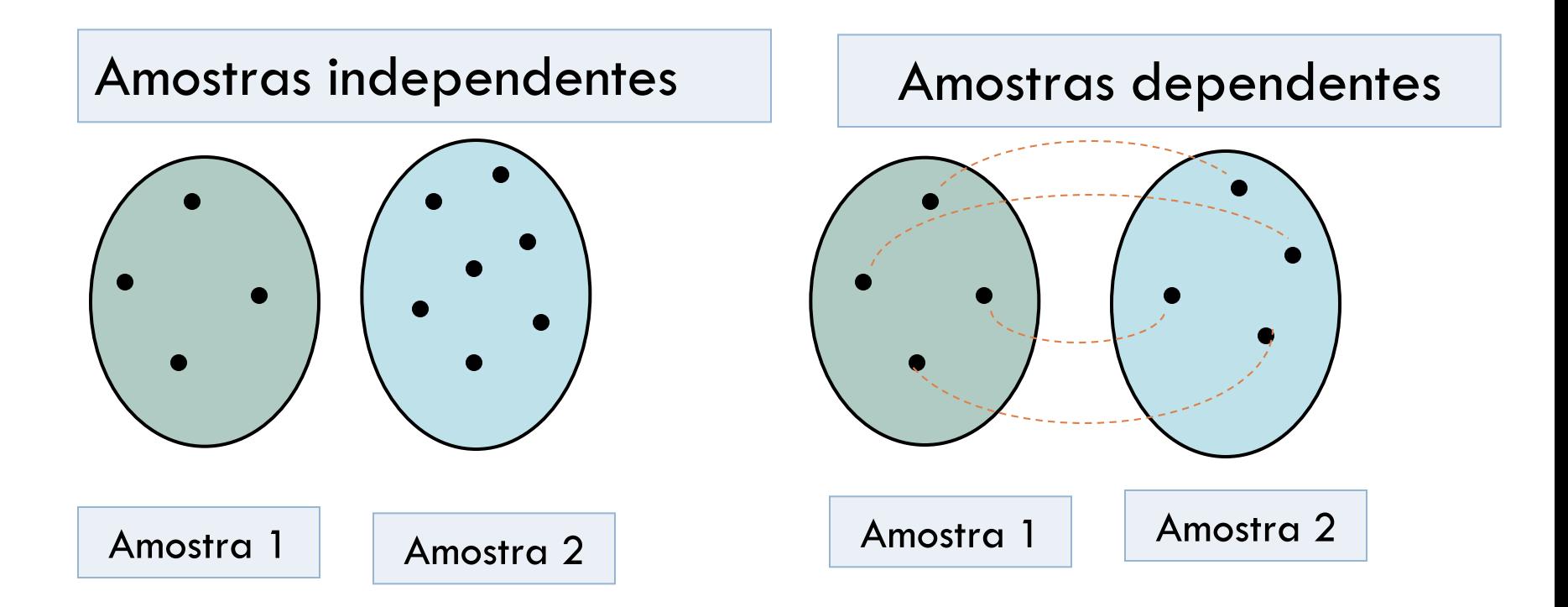

## Exemplo: amostras dependentes e independentes

Classifique o par de dados como independentes ou dependentes.

Amostra 1: Os batimentos cardíacos de 35 indivíduos em repouso antes de tomar café

Amostra 2: Os batimentos cardíacos dos mesmos indivíduos depois de tomar duas xícaras de café.

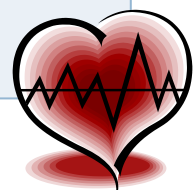

## Exemplo: amostras dependentes e independentes

- Classifique o par de dados como independentes ou dependentes.
- Amostra 1: Os batimentos cardíacos de 35 indivíduos em repouso antes de tomar café
- Amostra 2: Os batimentos cardíacos dos mesmos indivíduos depois de tomar duas xícaras de café.

#### **Amostras dependentes**

Amostras podem ser pareadas com respeito à cada indivíduo)

# Exemplo: amostras

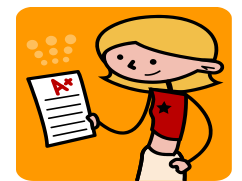

dependentes e independentes

Classifique o par de amostras como independentes ou dependentes.

Amostra 1: Pontuações de testes de 35 estudantes de estatística.

Amostra 2: Pontuações de testes de 42 estudantes de biologia que não estudam estatística.

#### Exemplo: amostras

dependentes e independentes

Classifique o par de amostras como independentes ou dependentes.

Amostra 1: Pontuações de testes de 35 estudantes de estatística.

Amostra 2: Pontuações de testes de 42 estudantes de biologia que não estudam estatística.

#### **Amostras independentes**

Não é possível formar um par entre os membros das duas amostras; os tamanhos das amostras são diferentes, e os dados representam pontuações para diferentes indivíduos.

# Testes de hipótese de duas amostras com amostras independentes

#### **1. Hipótese nula H**<sub>0</sub>

- **El Uma hipótese estatística que geralmente declara** que não há diferença entre os parâmetros de duas populações.
- Sempre contém o símbolo  $\leq$ ,  $=$ , ou  $\geq$ .

#### **2. Hipótese alternativa** *H***<sup>a</sup>**

- **El Uma hipótese estatística que é verdadeira** quando H<sub>0</sub> é falsa.
- **E** Sempre contém o símbolo  $\geq$ ,  $\neq$ , ou  $\leq$ .

# Testes de hipótese de duas amostras com amostras independentes

$$
\begin{cases}\nH_0: \mu_1 = \mu_2 \\
H_a: \mu_1 \neq \mu_2\n\end{cases}\n\begin{cases}\nH_0: \mu_1 \leq \mu_2 \\
H_a: \mu_1 > \mu_2\n\end{cases}\n\begin{cases}\nH_0: \mu_1 \geq \mu_2 \\
H_a: \mu_1 < \mu_2\n\end{cases}
$$

Independentemente de cada hipótese que usar, sempre presumirá que não existe diferença entre a média populacional, ou  $\mu_1 = \mu_2$ .

Três condições necessárias para desempenhar um teste z para a diferença de duas médias populacionais,  $\mu_1$  e  $\mu_2$ .

- 1. As amostras são aleatoriamente selecionadas.
- 2. As amostras são independentes.

3. Cada amostra tem pelo menos 30, ou, então, as populações têm distribuição normal com desvio padrão conhecido.

Requisitos prenchidos, a distribuição das amostras para (a diferença das médias amostrais) é uma distribuição normal com  $\overline{x}_1 - \overline{x}_2$ *x*<sub>1</sub> -  $\overline{x}_1 - \overline{x}_2$ <br>  $\mu_{\overline{x}_1 - \overline{x}_2} = \mu_{\overline{x}_1} - \mu_{\overline{x}_2} = \mu_1 - \mu_2$  $\overline{x}_1 - \overline{x}_2$ <br>  $\overline{x}_2 = \mu_{\overline{x}_1} - \mu_{\overline{x}_2} = \mu_1 - \mu_2$ 

$$
\begin{array}{|l|l|}\n\hline\n\text{Média:} & \mu_{\overline{x}_1 - \overline{x}_2} = \mu_{\overline{x}_1} - \mu_{\overline{x}_2} = \mu_1 - \mu_2 \\
\hline\n\text{Error padding:} & \sigma_{\overline{x}_1 - \overline{x}_2} = \sqrt{\sigma_{\overline{x}_1}^2 + \sigma_{\overline{x}_2}^2} = \sqrt{\frac{\sigma_1^2}{n_1} + \frac{\sigma_2^2}{n_2}} \\
\hline\n\text{Distribuigão amostral} \\
\text{para:} & \overline{x}_1 - \overline{x}_2 \\
\hline\n\end{array}
$$

 $\Box$   $\bigcirc$  teste estatístico é  $\overline{x}_1 - \overline{x}_2$ 

O **teste estatístico padronizado** é

$$
z = \frac{(\overline{x}_1 - \overline{x}_2) - (\mu_1 - \mu_2)}{\sigma_{\overline{x}_1 - \overline{x}_2}}, \text{ onde } \sigma_{\overline{x}_1 - \overline{x}_2} = \sqrt{\frac{\sigma_1^2}{n_1} + \frac{\sigma_2^2}{n_2}}
$$

- □ Para amostras grandes, pode usar s<sub>1</sub> e s<sub>2</sub> no lugar de  $\sigma_1$  e  $\sigma_2$ .
- □ Para amostras não grandes, pode usar teste-z se as populações são distribuídas normalmente e os desvios padrões populacionais são conhecidos.

Usando um teste z de duas amostras para a diferença entre médias (amostras grandes e independentes)

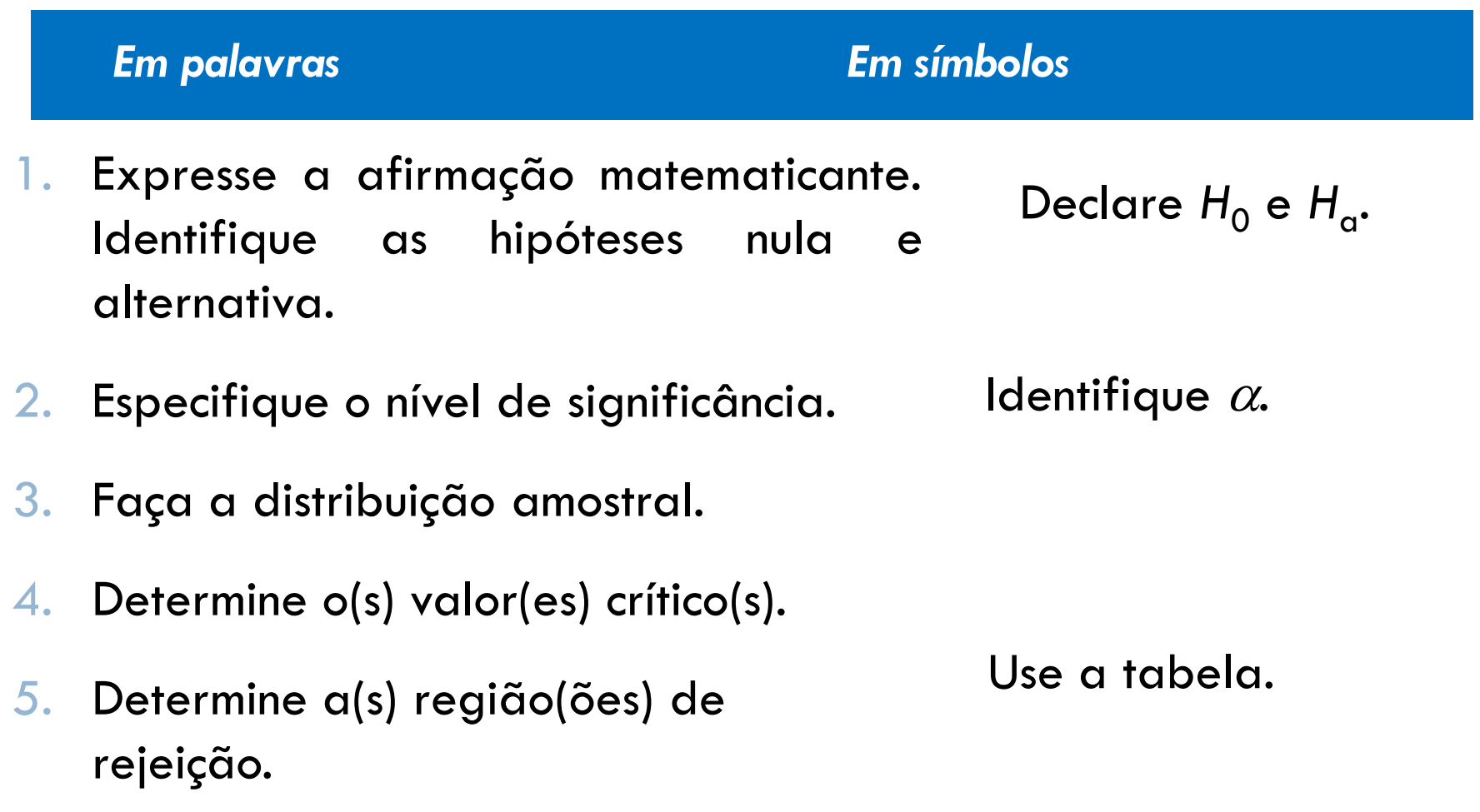

Usando um teste z de duas amostras para a diferença entre médias (amostras grandes e independentes)

#### *Em palavras Em símbolos*

- 6. Encontre o teste estatístico padronizado.
- 7. Tome a decisão entre rejeitar ou falhar em rejeitar a hipótese nula.
- 8. Interprete a decisão no contexto da afirmação original.

$$
z = \frac{(\overline{x}_1 - \overline{x}_2) - (\mu_1 - \mu_2)}{\sigma_{\overline{x}_1 - \overline{x}_2}}
$$

Se *z* está na região de rejeição, rejeite H<sub>0</sub>. Do contrário, não rejeite H<sub>0</sub>.

# Exemplo: teste-*z* de duas amostras para a diferença entre médias

Uma organização de educação de consumidores afirma que há uma diferença entre a média da dívida do cartão de crédito de homens e mulheres nos Estados Unidos. Os resultados de uma pesquisa aleatória de 200 indivíduos de cada grupo são mostrados a seguir. As duas amostras são independentes. Os resultados apoiam a afirmação da organização? Use  $\alpha = 0.05$ .

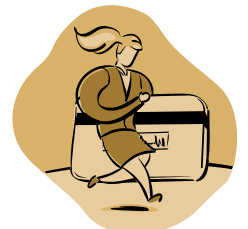

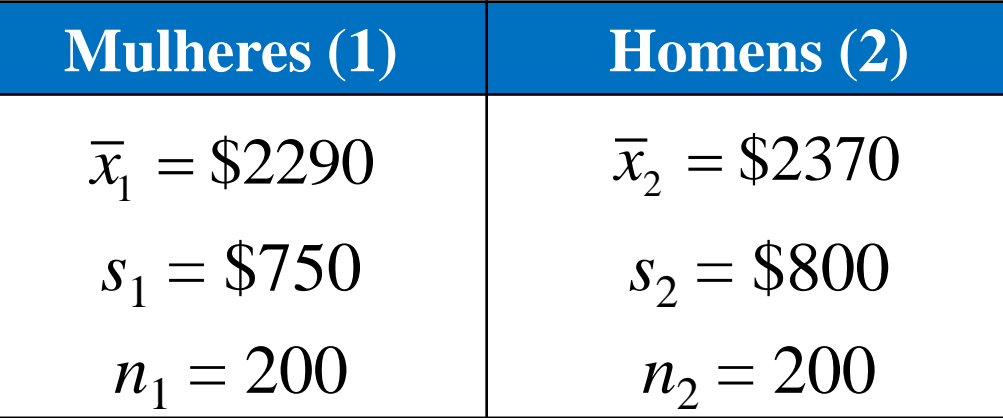

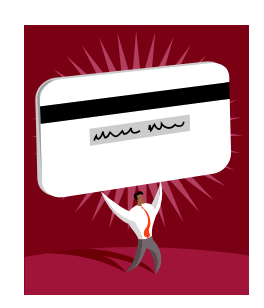

# Exemplo: teste-*z* de duas amostras para a diferença entre médias

A American Automobile Association afirma que a média do custo diário para refeições e acomodações para férias no Texas é menor do que para férias na Virgínia. A tabela à esquerda mostra os resultados de uma pesquisa aleatória de turistas em cada Estado. As duas amostras são independentes. Em  $\alpha = 0.01$ , existe evidência suficiente para apoiar a afirmação?

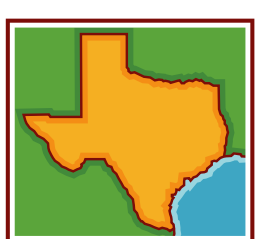

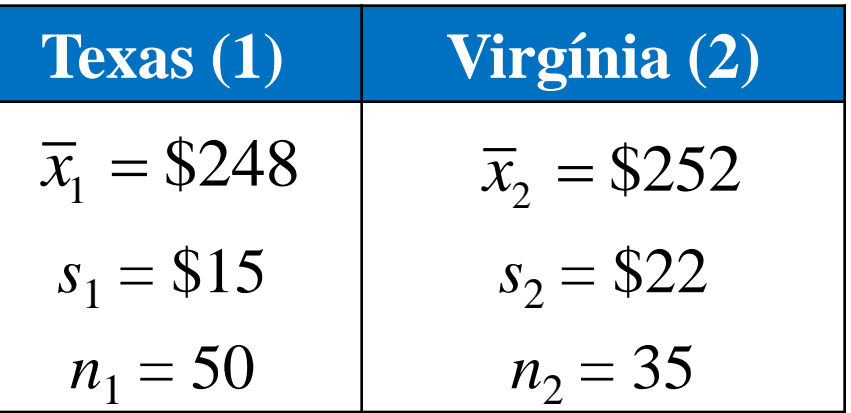

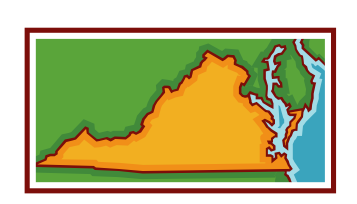

### Exemplo: teste-*z* de duas amostras para a diferença entre médias

Em 1981, um estudo com 70 crianças selecionadas aleatoriamente (com menos de 3 anos de idade) constatou que a média de tempo gasto em creche ou pré-escola por semana era de 11,5 horas com um desvio padrão de 3,8 horas. Um estudo recente com 65 crianças selecionadas aleatoriamente constatou que a média de tempo gasto em creche ou pré-escola por semana era de 20 horas e o desvio padrão de 6,7 horas. Em  $\alpha = 0.01$ , teste a afirmação de que as crianças passam 9 horas por semana a mais na creche ou pré-escola hoje do que em 1981.

### Exemplo: teste-*z* de duas amostras para a diferença entre médias

A diferença entre a média anual de salário dos estatísticos em São Paulo e Rio de Janeiro é maior que \$ 6.000? Para decidir você seleciona uma amostra aleatória de estatísticos de cada estado. O resultado de cada pesquisa são mostrados abaixo. Em  $\alpha = 0,10$  o que você deve concluir?

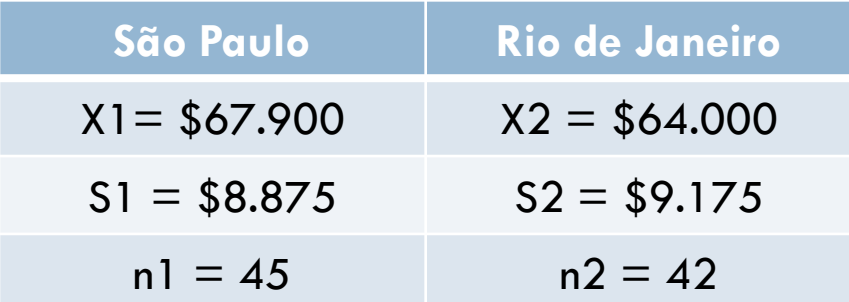

#### Objetivos da Aula

- Determinar se duas amostras são dependentes ou independentes.
- Realizar um teste-*z* de duas amostras para testar a diferença entre duas médias  $\mu_1$  e  $\mu_2$  usando amostras grandes e independentes.

#### TESTAR A DIFERENÇA ENTRE MÉDIAS (AMOSTRAS PEQUENAS E INDEPENDENTES)

Aula 13

# **Objetivos**

Realizar um teste t de duas amostras para a diferença entre duas médias populacionais  $\mu_1$  e  $\mu_2$ usando amostras pequenas e independentes.

- Se amostras de tamanho menor que 30 são tomadas de populações normalmente distribuídas, um teste *t* pode ser usado para testar a diferença entre as médias populacionais  $\mu_1$  e  $\mu_2$ .
- $\Box$  Três condições são necessárias
	- 1. As amostras precisam ser selecionadas aleatoriamente.
	- 2. As amostras precisam ser independentes.
	- 3. Cada população precisa ter uma distribuição normal.

O **teste padronizado** é:

$$
t = \frac{(\overline{x}_1 - \overline{x}_2) - (\mu_1 - \mu_2)}{\sigma_{\overline{x}_1 - \overline{x}_2}}
$$

 $\Box$  O erro padrão e os graus de liberdade da distribuição amostral dependem se as variâncias das populações  $\sigma^2$  e  $\sigma^2$  são iguais.  $\sigma_{\scriptscriptstyle 1}^-$ 2  $\sigma_2^-$ 

#### **Variâncias das populações são iguais**

 Informação das duas amostras é combinada para calcular uma **estimativa conjunta do desvio padrão**  $\hat{\sigma}$ 

$$
\hat{\sigma} = \sqrt{\frac{(n_1 - 1)s_1^2 + (n_2 - 1)s_2^2}{n_1 + n_2 - 2}}
$$

 O erro padrão para a distribuição amostral de  $\overline{x}_1 - \overline{x}_2$  é

$$
\sigma_{\overline{x}_1 - \overline{x}_2} = \hat{\sigma} \cdot \sqrt{\frac{1}{n_1} + \frac{1}{n_2}}
$$

g.l.= 
$$
n_1 + n_2 - 2
$$

#### **Variâncias das populações não são iguais**

 Se as variâncias das populações não são iguais, então o erro padrão é

$$
\sigma_{\overline{x}_1-\overline{x}_2} = \sqrt{\frac{s_1^2}{n_1} + \frac{s_2^2}{n_2}}
$$

**g.l.** = menor  $(n_1 - 1)$  ou  $(n_2 - 1)$ 

#### Normal ou distribuição t?

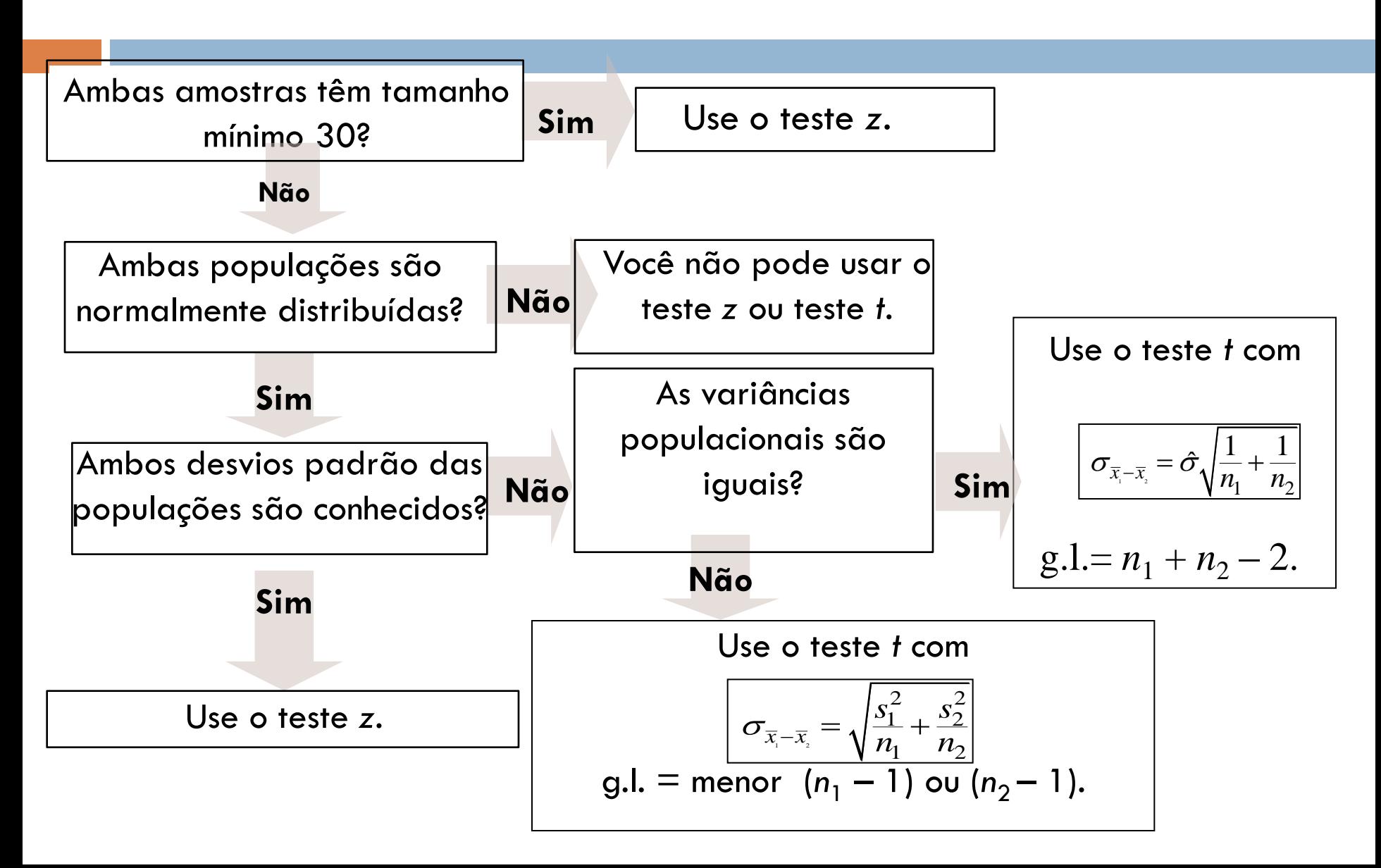

Teste t de duas amostras para a diferença entre médias (amostras pequenas e independentes)

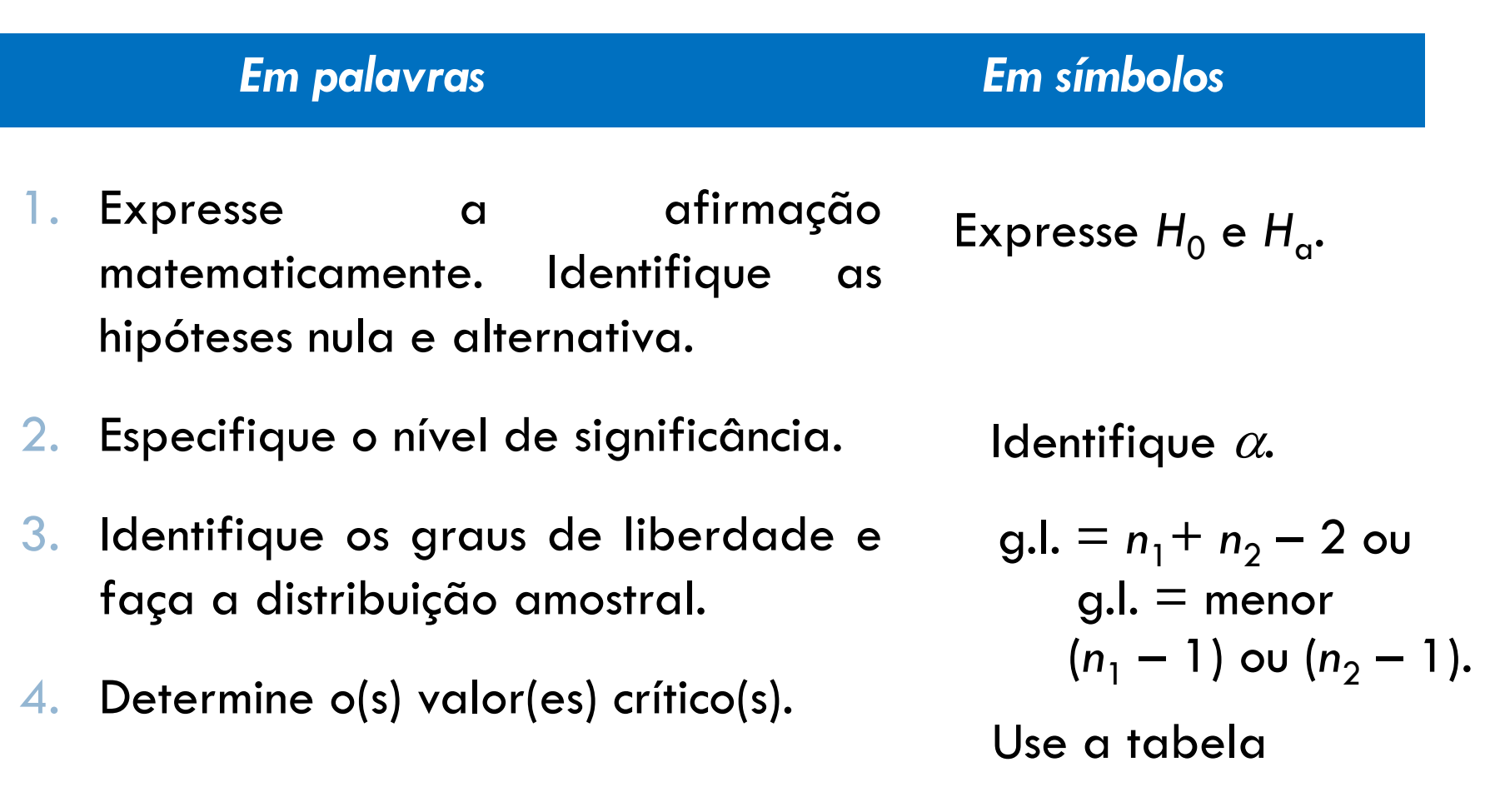

#### Teste t de duas amostras para a diferença entre médias (amostras pequenas e independentes)

#### *Em palavras Em símbolos*

- 5. Determine a(s) região(ões) de rejeição.
- 6. Encontre o teste estatístico padronizado.
- 7. Tome a decisão de rejeitar ou falhar em rejeitar a hipótese nula.
- 8. Interprete a decisão no contexto da afirmação original.

$$
t = \frac{(\overline{x}_1 - \overline{x}_2) - (\mu_1 - \mu_2)}{\sigma_{\overline{x}_1 - \overline{x}_2}}
$$

Se *t* está na região de rejeição, rejeite H<sub>0</sub>. Se não<mark>,</mark> não rejeitar  $H^{\phantom{\dagger}}_{0^{\phantom{\dagger}}}$ 

### Exemplo: teste t de duas amostras para a diferença entre as médias

As distâncias de frenagem de 8 Volkswagen GTIs e 10 Ford Focus foram testadas enquanto viajavam a 60 milhas por hora em pista seca. Os resultados são mostrados abaixo. Você pode concluir que existe uma diferença na média da distância de frenagem dos dois tipos de carro? Use  $\alpha = 0.01$ . Assuma que as populações são distribuídas normalmente e as variâncias da população não são iguais. *(Adaptado de Consumer Reports)*

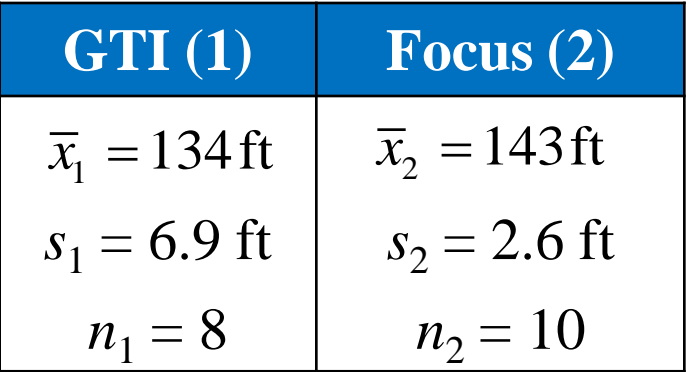

### Exemplo: teste t de duas amostras para a diferença entre as médias

Um fabricante afirma que o alcance de chamada (em pés) do seu telefone sem fio 2,4 GHz é maior do que o do seu principal concorrente. Você realiza um estudo usando 14 telefones selecionados aleatoriamente deste fabricante e 16 telefones similares — do concorrente — selecionados aleatoriamente. Os resultados são mostrados abaixo. Em  $\alpha = 0.05$ , você pode apoiar a afirmação do fabricante? Assuma que as populações são normalmente distribuídas e as variâncias populacionais são iguais.

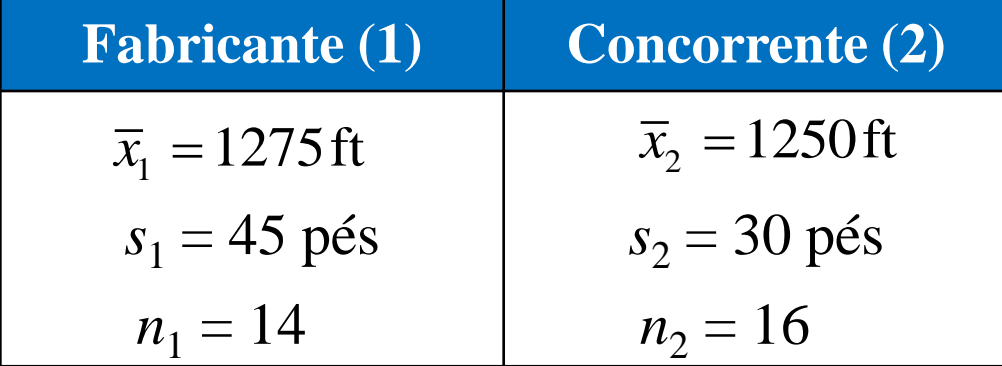

# **Objetivos**

Realizar um teste t de duas amostras para a diferença entre duas médias populacionais  $\mu_1$  e  $\mu_2$ usando amostras pequenas e independentes.

#### TESTANDO A DIFERENÇA ENTRE AS MÉDIAS (AMOSTRAS DEPENDENTES)

Aula 14

# Objetivos

 Realizar um teste *t* para testar a média da diferença para uma população de dados emparelhados.
## Teste t para a diferença entre médias

- □ Para realizar um teste de hipótese de duas amostras, a diferença entre cada dado emparelhado é encontrada primeiro:
	- $\blacksquare$  *d* =  $x_1$   $x_2$  Diferença entre as entradas para dados emparelhados.
- $\bullet$  O teste estatístico é a média  $\overline{d}$  dessas diferenças. F
	- *d d n*  $\sum$  $=$ Média das diferenças entre entradas de dados emparelhados nas amostras dependentes.

## Teste t para a diferença entre médias

Três condições são necessárias à realização do teste:

- 1. As amostras devem ser selecionadas aleatoriamente.
- 2. As amostras devem ser dependentes (emparelhadas).
- 3. Ambas as populações devem ser normalmente distribuídas.

Se esses requisitos são alcançados, então a distribuição amostral para  $\bar{d}$  é aproximada de uma distribuição *t* com  $n$  – 1 graus de liberdade, onde *n* é o número de dados emparelhados.

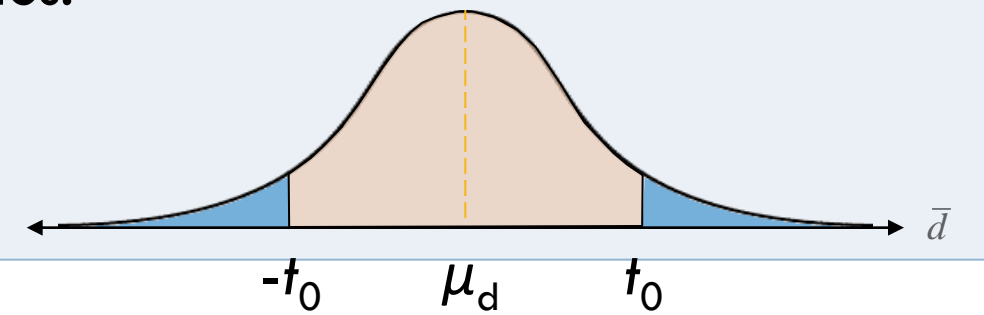

# Símbolos usados para o teste t para  $\mu_d$

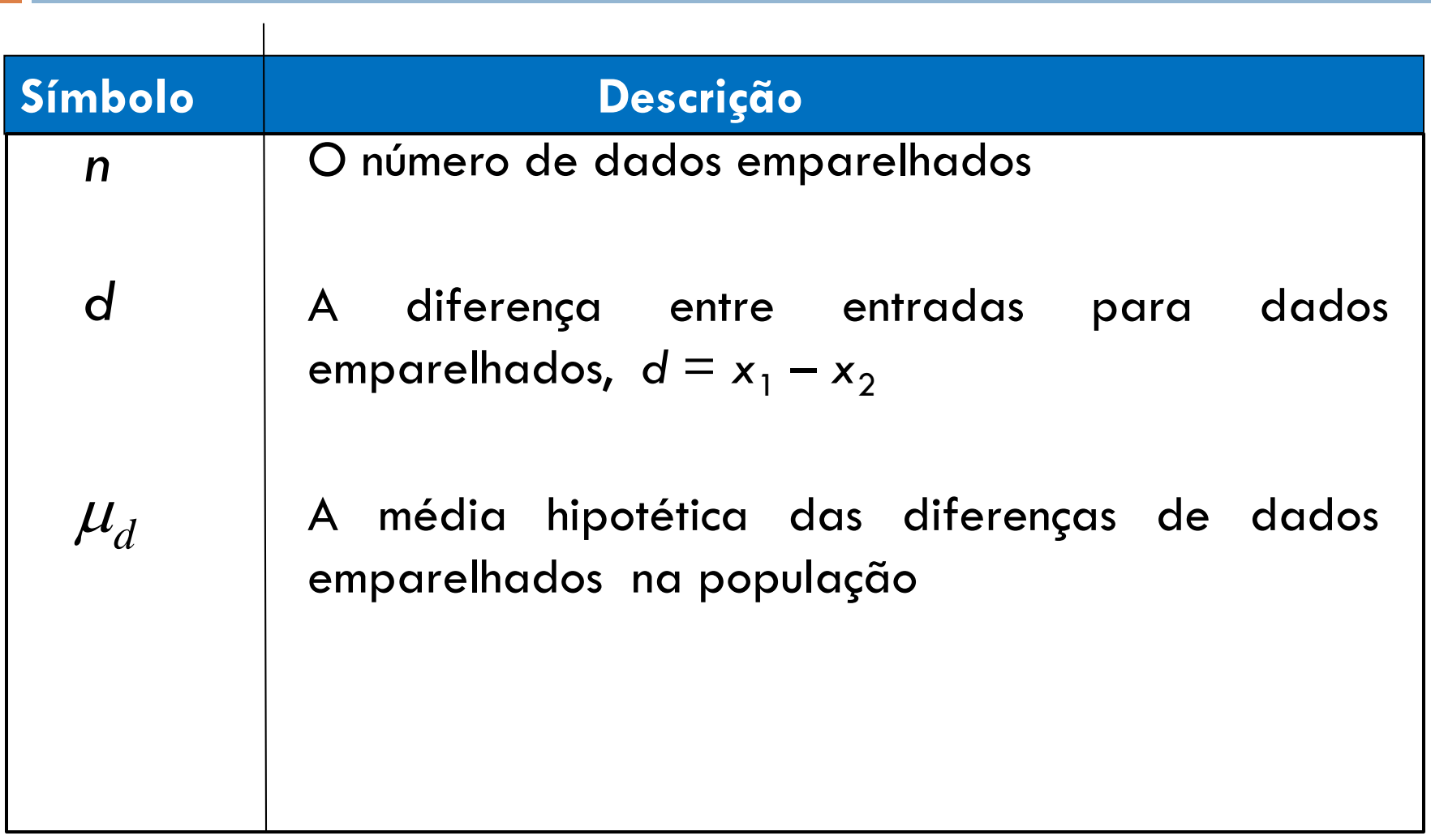

# Símbolos usados para o teste t para  $\mu_d$

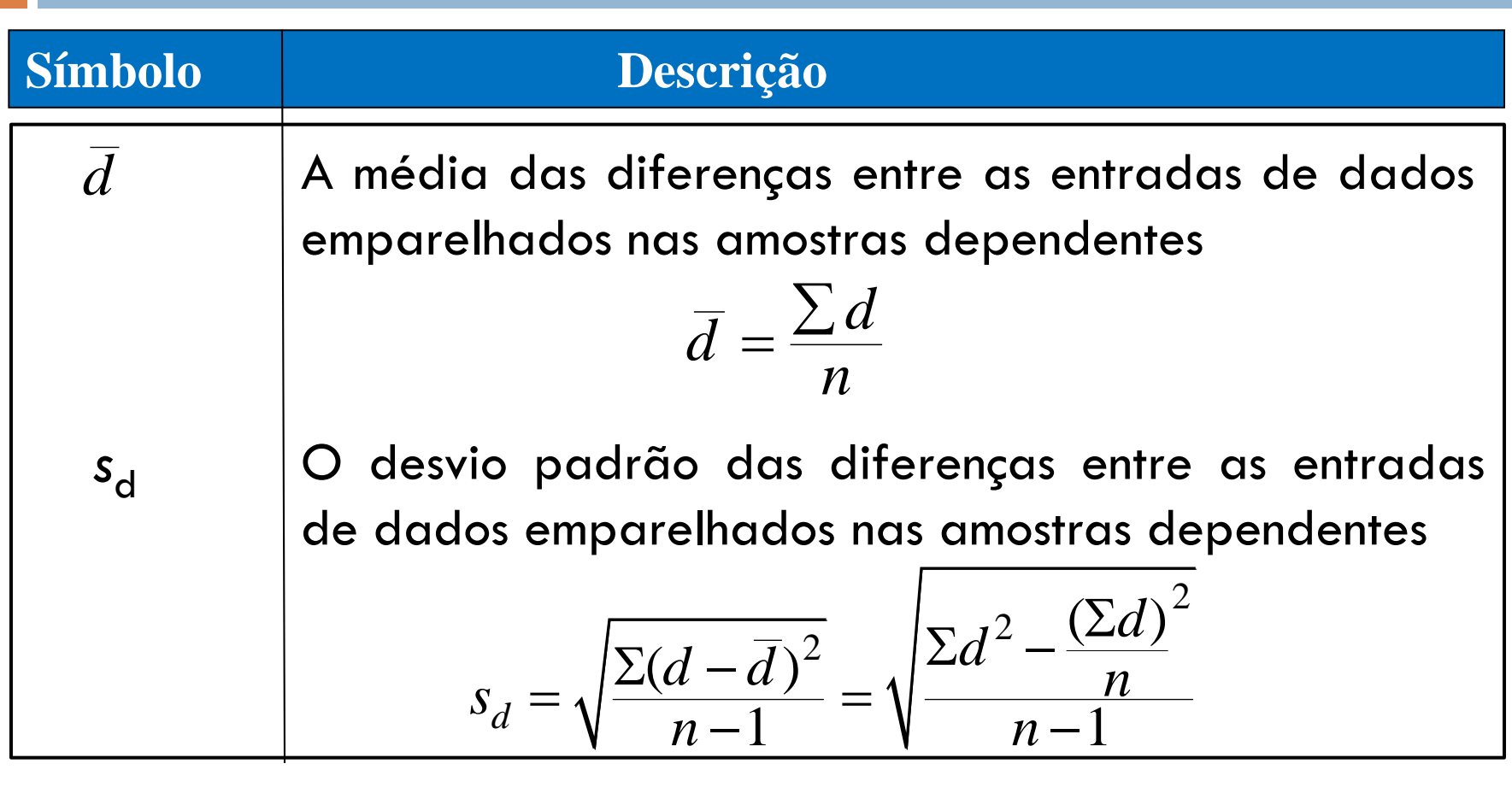

### Teste t para a diferença entre médias

O **teste estatístico** é:

$$
\bar{d} = \frac{\sum d}{n}
$$

O **teste estatístico padronizado** é:

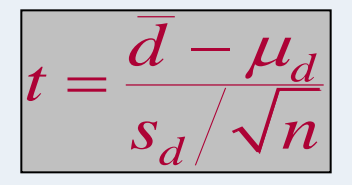

Os graus de liberdade são: g.l. = *n* – 1

# Teste t para a diferença entre médias (amostras dependentes)

#### *Em palavras Em símbolos*

- 1. Expresse a afirmação matematicamente. Identifique as hipóteses nula e alternativa.
- 2. Especifique o nível de significância.
- 3. Identifique os graus de liberdade e faça a distribuição amostral.
- 4. Determine o(s) valor(es) crítico(s).

Expresse  $H_0$  e  $H_a$ .

Identifique  $\alpha$ .

 $g.l. = n - 1$ 

Use a tabela se *n* > 29 use a última fileira  $(\infty)$ .

# Teste t para a diferença entre médias (amostras dependentes)

#### *Em palavras Em símbolos*

- 5. Determine a(s) região(ões) de rejeição.
- 6. Calcule  $\overline{d}$  e  $S_d$ . Use a tabela.

$$
\overline{d} = \frac{\sum d}{n}
$$

$$
n
$$
\n
$$
s_d = \sqrt{\frac{\sum (d - \overline{d})^2}{n - 1}} = \sqrt{\frac{\sum d^2 - \frac{(\sum d)^2}{n}}{n - 1}}
$$

7. Encontre o teste estatístico padronizado.

$$
t = \frac{\overline{d} - \mu_d}{s_d / \sqrt{n}}
$$

# Teste t para a diferença entre médias (amostras dependentes)

- 8. Tome a decisão de rejeitar ou não rejeitar a hipótese nula.
- 9. Interprete a decisão no contexto da afirmação original.

#### *Em palavras Em símbolos*

Se *t* está na região de rejeição, rejeitar *H*<sub>0</sub>. Se não, não rejeitar *H*<sub>0</sub>.

## Exemplo: teste t para a diferença entre médias

Um fabricante de tacos de golfe afirma que os golfistas podem diminuir seus placares usando os tacos de golfe recém-projetados por ele. Oito jogadores de golfe são escolhidos aleatoriamente e é pedido a cada um que forneça seu placar mais recente. Após usar os novos tacos por um mês, é pedido novamente aos jogadores que forneçam seus placares mais recentes. Os placares para cada um são mostrados na tabela. Assumindo que os placares de golfe são distribuídos normalmente, existe evidência suficiente para apoiar a afirmação do fabricante para  $\alpha = 0.10$ ?

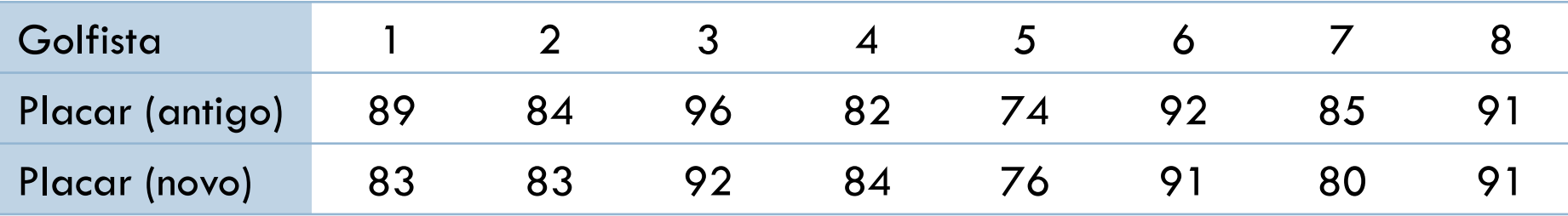

# Exemplo: teste t para a diferença entre médias (dados emparelhados)

Um legislador estadual quer determinar se seu índice de desempenho (0-100) mudou do ano passado para este. A tabela a seguir mostra o índice de desempenho do legislador para 16 eleitores selecionados aleatoriamente para o ano passado e para este. Em α=0,01 há evidência suficiente para concluir que o desempenho do legislador mudou? Assuma que os índices de desempenho são normalmente distribuídos.

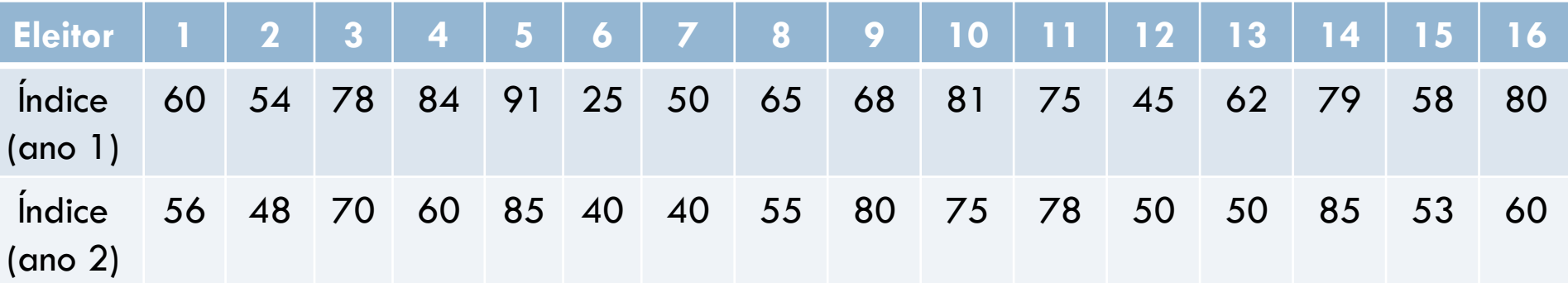

# **Objetivo**

 Realizar um teste *t* para testar a média da diferença para uma população de dados emparelhados

# TESTANDO A DIFERENÇA ENTRE PROPORÇÕES

Aula 14

# **Objetivos**

 Realizar um teste *z* para a diferença entre duas proporções populacionais  $p_1$  e  $p_2$ .

# Testes *z* de duas amostras para proporções

- □ Usado para testar a diferença entre duas proporções populacionais,  $p_1 e p_2$ .
- □ Três condições são necessárias para conduzir o teste:
	- 1. As amostras devem ser selecionadas aleatoriamente.
	- 2. As amostras devem ser independentes.
	- 3. As amostras devem ser grandes o bastante para usar uma distribuição amostral normal. Isto é,  $n_1p_1 \geq 5$ ,  $n_1q_1 \geq 5$ ,  $n_2p_2 \geq 5$ , e  $n_2q_2 \geq 5$ .

- Se essas condições são alcançadas, então a distribuição amostral para  $\hat{p}_{1}$ – $\hat{p}_{2}^{\phantom{\dag}}$  é uma distribuição normal
- Média:
- □ Uma estimativa ponderada de p<sub>1</sub> e p<sub>2</sub> pode ser encontrada usando  $\mu_{\hat{p}_1 - \hat{p}_2} = p_1 - p_2$

$$
\mu_{\hat{p}_1-\hat{p}_2} - p_1 - p_2
$$
\n
$$
\sigma_{\hat{p}_1-\hat{p}_2} = \sqrt{\overline{pq} \left( \frac{1}{n_1} + \frac{1}{n_2} \right)}
$$
\n
$$
\overline{p} = \frac{x_1 + x_2}{n_1 + n_2}, \text{ where } x_1 = n_1 \hat{p}_1 \text{ and } x_2
$$

□ Erro padrão

$$
\frac{\partial}{\partial \rho_1 - \rho_2} = \sqrt{pq} \left( \frac{1}{n_1} + \frac{1}{n_2} \right)
$$
  
\n
$$
\overline{p} = \frac{x_1 + x_2}{n_1 + n_2}, \text{ where } x_1 = n_1 \hat{p}_1 \text{ and } x_2 = n_2 \hat{p}_2
$$

$$
z = \frac{(\hat{p}_1 - \hat{p}_2) - (p_1 - p_2)}{\sqrt{\overline{pq}\left(\frac{1}{n_1} + \frac{1}{n_2}\right)}}
$$

$$
\frac{V}{\overline{p}} = \frac{x_1 + x_2}{n_1 + n_2}
$$
 and  $\overline{q} = 1 - \overline{p}$ 

- Expresse a afirmação. Identifique a hipótese nula e alternativa.
- 2. Especifique o nível de significância.
- 3. Determine o(s) valor(es) críticos(s).
- Determine a(s) região(ões) de rejeição.
- 5. Encontre a estimativa ponderada de  $p_1$  e  $p_2$ .

 *Em palavras Em símbolos*

Expresse  $H_0$  e  $H_a$ .

Identifique  $\alpha$ .

Use a Tabela

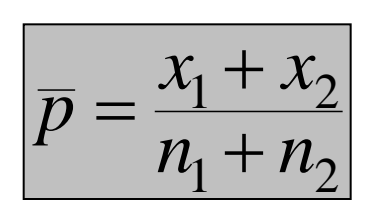

#### *Em palavras Em símbolos*

6. Encontre o teste estatístico padronizado.

- 7. Tome a decisão de rejeitar ou falhar em rejeitar a hipótese nula.
- 8. Interprete a decisão no contexto da afirmação original.

$$
z = \frac{(\hat{p}_1 - \hat{p}_2) - (p_1 - p_2)}{\sqrt{\overline{pq} \left(\frac{1}{n_1} + \frac{1}{n_2}\right)}}
$$

Se *z* está na região de rejeição, rejeite  $H_0$ . Se não, não rejeitar *H*<sub>0</sub>.

Em um estudo de 200 mulheres adultas selecionadas aleatoriamente e 250 homens adultos, ambos usuários de Internet, 30% das mulheres e 38% dos homens disseram que planejam comprar on-line ao menos uma vez durante o mês seguinte. Em  $\alpha = 0.10$ , teste a afirmação de que há uma diferença entre a proporção de mulheres e a proporção de homens, usuários de Internet, que planejam comprar on-line.

#### **Solução:**

 $1 = \text{mulheres}$   $2 = \text{homens}$ 

Uma equipe de pesquisa médica conduziu um estudo para testar o efeito de um medicamento na redução de colesterol. Ao final do estudo, os pesquisadores descobriram que dos 4.700 sujeitos selecionados aleatoriamente que tomaram o medicamento, 301 morreram de doenças do coração. Dos 4.300 sujeitos selecionados aleatoriamente que tomaram um placebo, 357 morreram de doenças do coração. Em  $\alpha = 0.01$ , você pode concluir que a taxa de mortalidade por doenças do coração é menor para aqueles que tomaram a medicação do que para aqueles que tomaram o placebo? *(Adaptado de New England Journal of Medicine)*

 $1 =$ Medicação  $2 =$ Placebo

# **Objetivos**

 Realizamos um teste *z* para a diferença entre duas proporções populacionais *p*<sup>1</sup> e *p*2.

# COMPARANDO DUAS VARIÂNCIAS

Aula 15

# **Objetivos**

- Interpretar a distribuição *F* e usar uma tabela *F* para encontrar valores críticos.
- □ Fazer um teste *F* de duas amostras para comparar duas variâncias.

# Distribuição F

- $\Box$  Sejam  $s^2_1$  es<sup>2</sup><sub>2</sub> representantes das variâncias amostrais de duas populações diferentes.
- Se ambas populações são normais e as variâncias populacionais  $\sigma_1^2 \in \sigma_2^2$  são iguais, então a distribuição amostral de

$$
F = \frac{s_1^2}{s_2^2}
$$

é chamada de **distribuição** *F*.

## Propriedades da distribuição *F*

- 1. A distribuição *F* é uma família de curvas determinadas por dois tipos de graus de liberdade:
	- Os graus de liberdade correspondentes à variância no numerador, denotado por **g.l.**
	- **OS graus de liberdade correspondentes à variância** no denominador, denotado por **g.l.D.**
- 2. As distribuições *F* são representadas graficamente de forma positiva.
- 3. Área total sob cada curva de uma distribuição *F* é igual a 1.

#### Propriedades da distribuição *F*

- 4. Valores *F* são sempre maiores ou iguais a zero.
- 5. Para todas as distribuições *F*, o valor médio de *F* é aproximadamente 1.

g.l.<sup>N</sup> = 1 e g.l.<sup>D</sup> = 8 g.l.<sup>N</sup> = 8 e g.l.<sup>D</sup> = 26 g.l.<sup>N</sup> = 16 e g.l.<sup>D</sup> = 7 g.l.<sup>N</sup> = 3 e g.l.<sup>D</sup> = 11 *F* 1 2 3 4

### Valores críticos para a distribuição *F*

- 1. Especifique o nível de significância  $\alpha$ .
- $_{\rm 2.}$  Determine os graus de liberdade para o numerador, g.l. $_{\rm N}$ .
- $_{\rm 3.}$  Determine os graus de liberdade para o denominador, g.l. $_{\rm D}$ .
- 4. Use a tabela para encontrar o valor crítico. Se o teste de hipótese é:
	- $\alpha$ . Unicaudal, use a tabela  $\alpha$  F.
	- b. Bicaudal, use a tabela  $\sqrt{2\alpha} F$ .

#### Exemplo: encontrando valores *F* críticos

Encontre o valor *F* crítico para um teste unicaudal à direita quando  $\alpha = 0.05$ , g.l.<sub>N</sub> = 6 e g.l.<sub>D</sub> = 29.

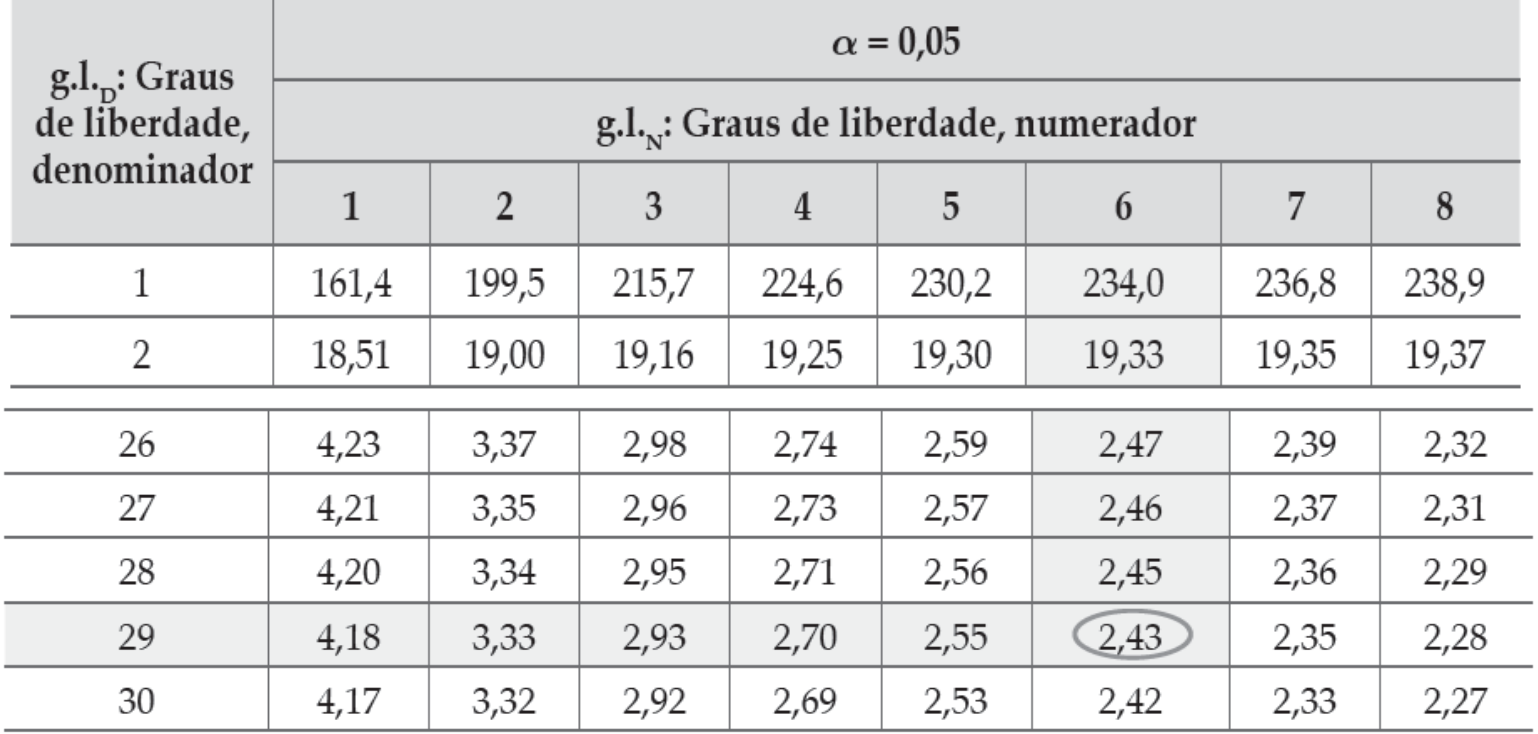

O valor  $F_0$  crítico é = 2.43.

Encontre o valor *F* crítico para um teste bicaudal quando  $\alpha = 0.05$ , g.l.<sub>N</sub> = 4 e g.l.<sub>D</sub> = 8.

#### **Solução:**

•Quando realizar teste de hipótese bicaudal usando a distribuição *F*, só é necessário encontrar o valor da cauda à direita.

•Usar a tabela ½α.

$$
\frac{1}{2}\alpha = \frac{1}{2}(0.05) = 0.025
$$

 $\frac{1}{2}a = 0.025$ , g.l.<sub>N</sub> = 4 e g.l.<sub>D</sub> = 8

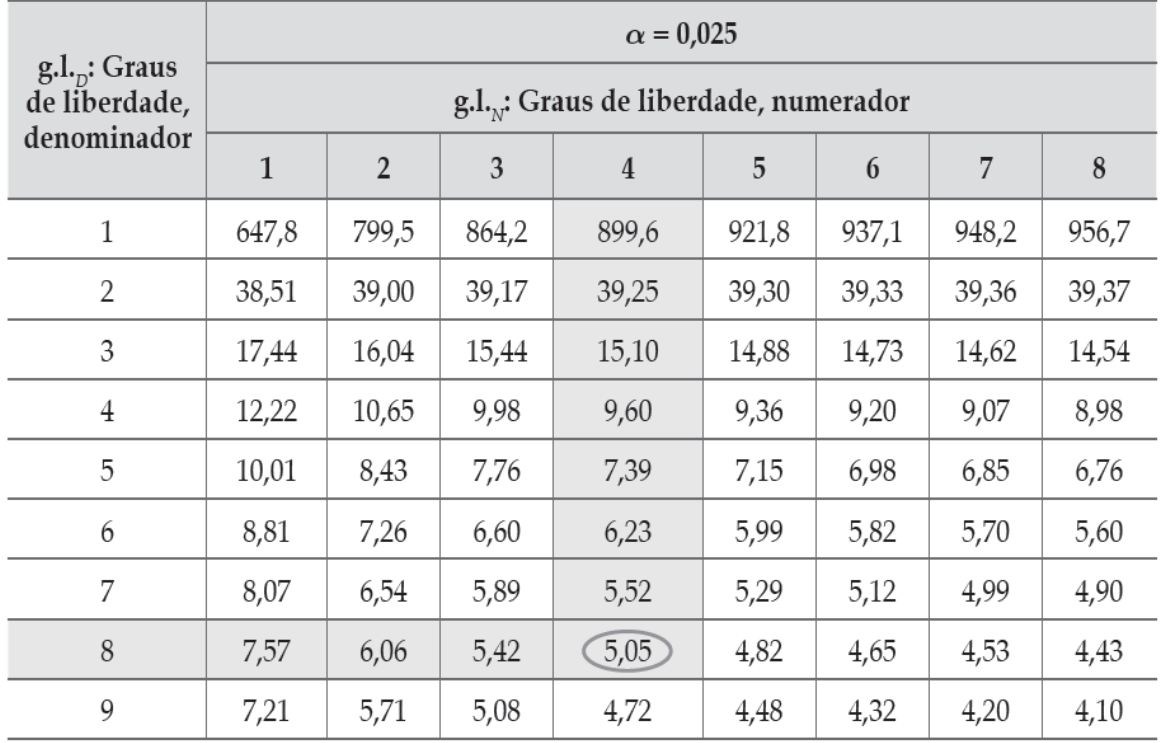

## O valor  $F_0$  crítico é = 5.05.

### Teste *F* de duas amostras para variâncias

Para usar o teste *F* de duas amostras para comparar duas variâncias populacionais, as seguintes condições devem ser obedecidas:

- 1. As amostras devem ser aleatoriamente selecionadas.
- 2. As amostras devem ser independentes.
- 3. Cada população deve ter uma distribuição normal.

#### Teste *F* de duas amostras para variâncias

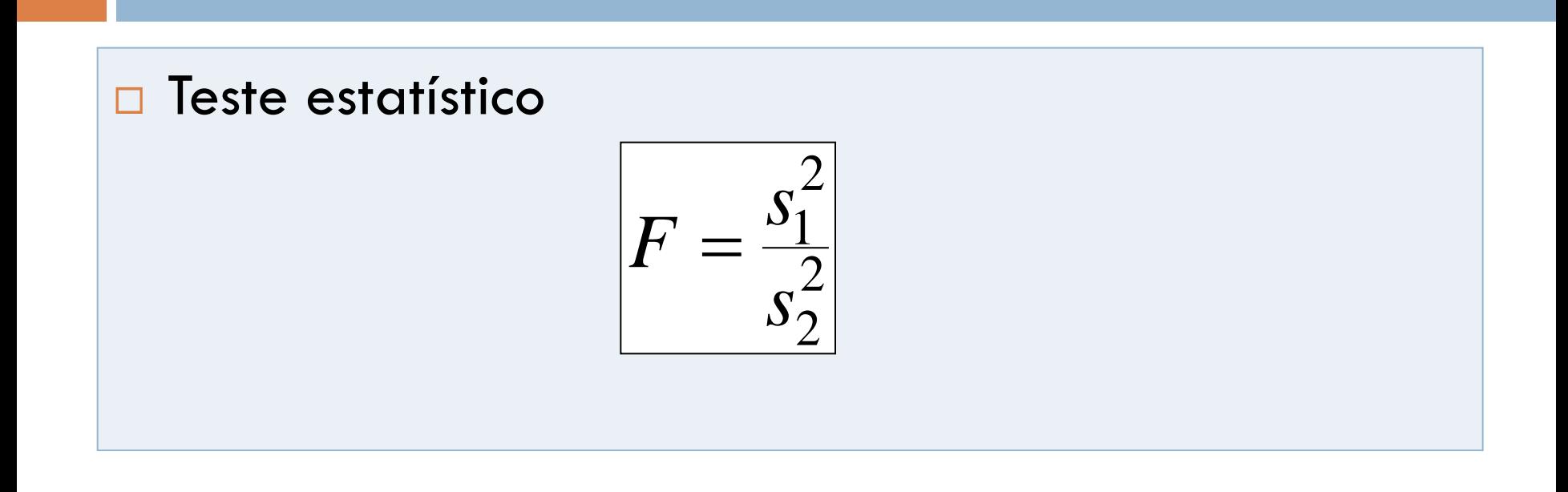

 $s^2$ <sub>1</sub> e s<sup>2</sup>  $_2$  representam as variâncias das amostras com s $^2{}_{\rm l}\,\geq\,$ s $^2$ 2 Os graus de liberdade do numerador é gl<sub>N</sub> = n<sub>1</sub> – 1 e do denominador gl $_b = n_2 - 1$ 

### Teste *F* de duas amostras para variâncias

#### *Em palavras Em símbolos*

- 1. Identifique a afirmação. Expresse as hipóteses nula e alternativa.
- 2. Especifique o nível de significância.
- 3. Identifique os graus de liberdade.
- 4. Determine o valor crítico.

Expresse  $H_0 e H_a$ .

Identifique  $\alpha$ .

g.l.<sub>N</sub> = 
$$
n_1 - 1
$$
  
g.l.<sub>D</sub> =  $n_2 - 1$ 

#### Use a tabela

- 5. Determine a região de rejeição.
- 6. Calcule o teste estatístico.
- 7. Tome a decisão de rejeitar ou falhar em rejeitar a hipótese nula.
- 8. Interprete a decisão no contexto da afirmação original.

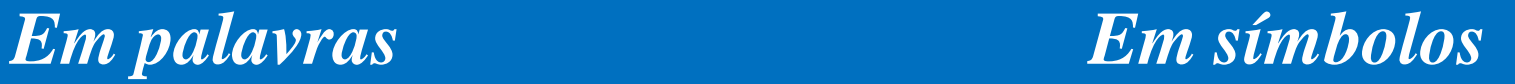

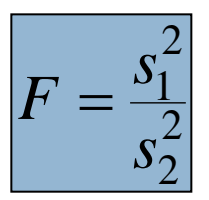

Se *F* está na área de rejeição, rejeite  $H_0$ . Se não, não rejeite H<sub>0</sub>.

## Exemplo: realizar teste *F* para duas amostras

Um gerente de restaurante está fazendo um sistema que diminui a variância de tempo que os clientes esperam antes de terem suas refeições servidas. Com o antigo sistema, uma amostra aleatória de 10 clientes teve uma variância de 400. Com o novo sistema, uma amostra aleatória de 21 clientes teve uma variância de 256. Com  $\alpha = 0.10$ , há evidência suficiente para convencer o gerente a mudar para o novo sistema? Suponha que ambas as populações sejam normalmente distribuídas.

## Exemplo: realizar teste *F* para duas amostras

Você quer comprar ações em uma empresa e está decidindo entre duas ações diferentes. Você sabe que o risco de uma ação pode ser associado ao desvio padrão dos preços no seu fechamento diário. Você seleciona aleatoriamente amostras dos preços de um dia de fechamento para cada ação e obtém os resultados abaixo. Com  $\alpha = 0.05$ , você pode concluir que uma das duas ações é um investimento mais arriscado que a outra? Suponha que os preços de fechamento da ação sejam normalmente distribuídos.

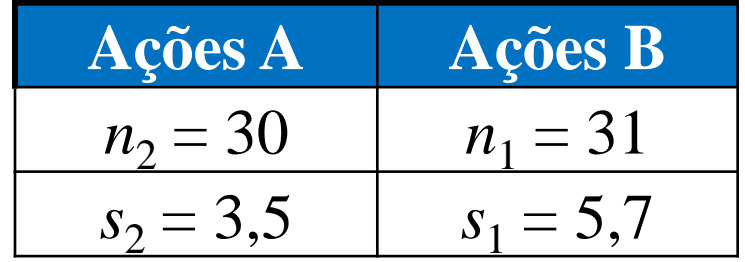
## Exercícios

**73**

Uma fábrica de embalagens para produtos químicos está estudando dois processos para combater a corrosão de suas latas especiais. Para verificar o efeito dos tratamentos, foram usadas amostras cujos resultados estão no quadro abaixo (em porcentagem de corrosão eliminada). Qual a conclusão sobre os dois tratamentos? (considere  $\alpha = 5\%$ )

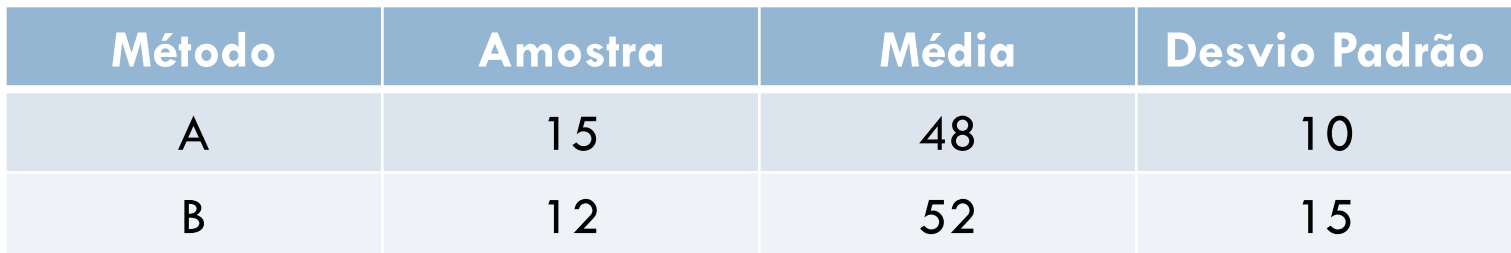

## Exercícios

**74**

Para investigar a influência da opção profissional sobre o salário inicial de recém-formados, dois grupos de profissionais foram investigados: um de liberais em geral e outro de formados em administração de empresas. Com os resultados abaixo, expressos em salários mínimos, quais seriam suas conclusões? (considere  $α=5%$ 

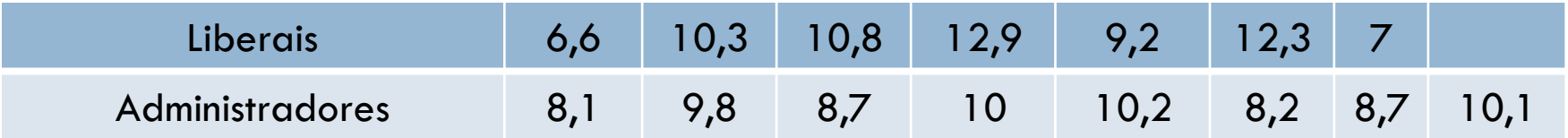

## **Objetivos**

- Interpretar a distribuição *F* e usar uma tabela *F* para encontrar valores críticos.
- Fazer um teste *F* de duas amostras para comparar duas variâncias.